# Modelo linear generalizado Distribuição binomial

## 2022

Um modelo binomial com função de ligação canônica é ajustado aos dados do Exemplo 5, pag. 16 do livro Demétrio, C. G. B. (2002), *Modelos Lineares Generalizados em Experimentação Agronômica*, ESALQ [\(https://docs.ufpr.br/~niveam/micro%20da%20sala/bom/Apostila%20de%20MLG.pdf\)](https://docs.ufpr.br/~niveam/micro%20da%20sala/bom/Apostila%20de%20MLG.pdf).

O modelo relaciona a probabilidade de que um inseto (pulgão) seja morto com a dose do inseticida (rotenone). Para cada dose foram utilizados *m* insetos no experimento dos quais *y* morreram após um certo tempo de exposição ao inseticida. Seis doses diferentes foram testadas. Esse tipo de estudo é conhecido como ensaio dose-resposta.

A linguagem R é utilizada no exemplo.

```
# Separador decimal nos resultados: ","
options(OutDec = ",")
# Dados
dose <- c(10.2, 7.7, 5.1, 3.8, 2.6, 0.0)
m <- c(50, 49, 46, 48, 50, 49)
y \leftarrow c(44, 42, 24, 16, 6, 0)dados \leftarrow cbind(y, m - y)
```
O objeto dados representa a variável resposta e tem duas colunas: número de insetos mortos e número de insetos sobreviventes.

```
# Gráfico de dispersão
pmortos <- y / m
plot(dose, pmortos, pch = 20, ylab = "Proporção de insetos mortos",
     xlab = "Dose", ylim = c(0, 1), col = "blue")
```
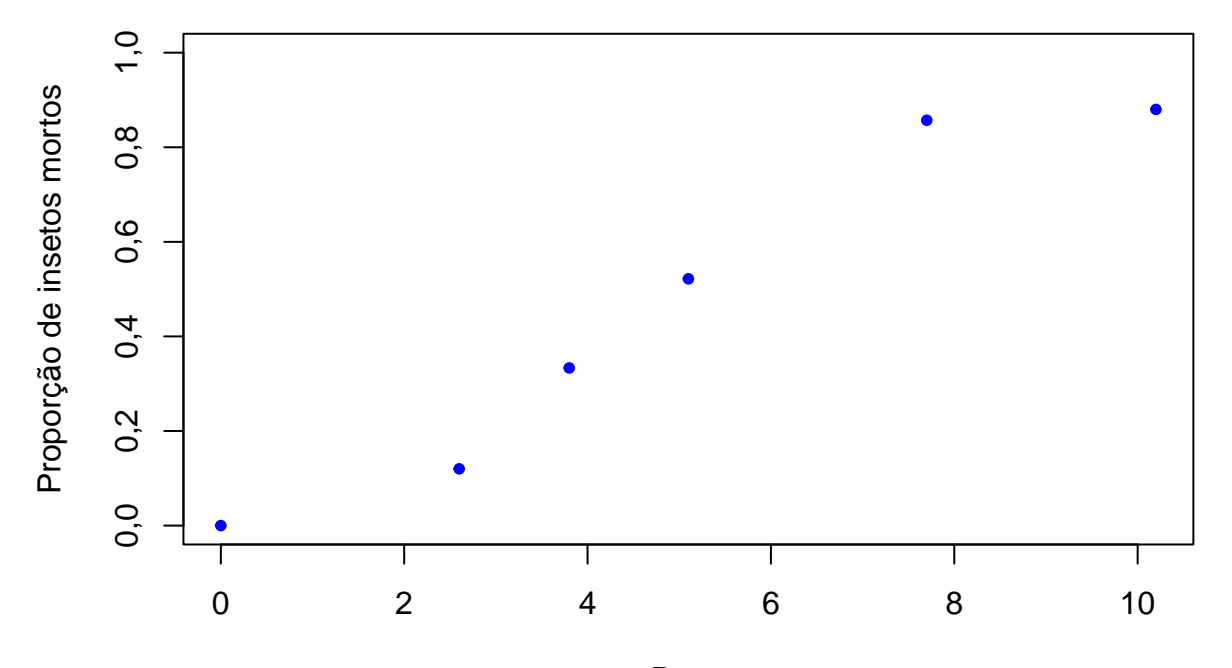

Dose

```
# Ligação canônica (default)
mcan <- glm(dados ~ dose, family = binomial)
summary(mcan)
```

```
##
```

```
## Call:
## glm(formula = dados ~ dose, family = binomial)
##
## Deviance Residuals:
## 1 2 3 4 5 6
## -1,9456 0,9145 0,7679 0,7507 -0,8157 -1,9540
##
## Coefficients:
## Estimate Std. Error z value Pr(>|z|)
## (Intercept) -3,22566 0,36992 -8,720 <2e-16 ***
## dose 0,60513 0,06781 8,923 <2e-16 ***
## ---
## Signif. codes: 0 '***' 0,001 '**' 0,01 '*' 0,05 '.' 0,1 ' ' 1
##
## (Dispersion parameter for binomial family taken to be 1)
##
## Null deviance: 163,745 on 5 degrees of freedom
## Residual deviance: 10,258 on 4 degrees of freedom
## AIC: 33,479
##
## Number of Fisher Scoring iterations: 5
```
O objeto mcan contém diversos resultados do ajuste.

names(mcan)

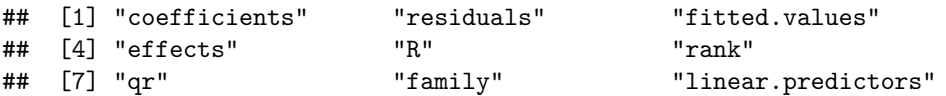

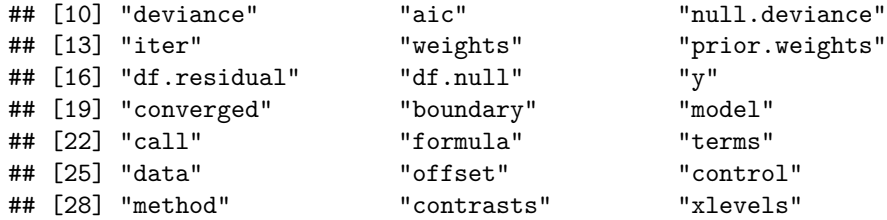

Se o modelo binomial faz um bom ajuste aos dados, para *n* fixo, pode ser provado que a distribuição limite da desviância  $D_p$  é  $\chi^2_{n-p}$  quando  $m_i \to \infty$  e  $m_i \pi_i(1-\pi_i) \to \infty$ ,  $i=1,\ldots,n$ . No exemplo, temos  $n=6$  e m variando de 46 a 50. O valor de *D<sup>p</sup>* no modelo ajustado é denotado por *dp*. Usando a distribuição aproximada e lembrando que quanto maior o valor de *Dp*, pior o ajuste, calculamos o valor-*p* como

$$
P(D_p \ge d_p) = 1 - P(D_p < d_p) = 1 - P(D_p \le d_p), \text{ em que } D_p \sim \chi^2_{n-p}.\tag{1}
$$

pchisq(mcan\$deviance, mcan\$df.residual, lower.tail = FALSE)

#### ## [1] 0,03629407

Com 1% de significância, não rejeitamos a hipótese de que o modelo faz um bom ajuste aos dados.

**Nota 1**. Sobreponha a curva ajustada ao gráfico da figura à pag. 1.

```
## Intervalos de confiança assintóticos
# Aproximação pela dist. normal
conf <- 0.95 # coeficiente de confiança
z <- qnorm((1 + conf) / 2) # normal (z = 1,96)
smcan \leq summary (mcan)
ep <- smcan$coefficients[, "Std. Error"]
icnorm \leq cbind(mcan[["coefficients"]] - z * ep,
  mcan[["coefficients"]] + z * ep)
colnames(icnorm) <- c("Inf.", "Sup.")
print(icnorm, digits = 3)
```

```
## Inf. Sup.
## (Intercept) -3,951 -2,501
## dose 0,472 0,738
# Intervalos de confiança (veros. perfilada)
confint(mcan)
```
## Waiting for profiling to be done... ## 2,5 % 97,5 %

```
## (Intercept) -3,9952937 -2,540587
## dose 0,4807772 0,747802
```
### **Razão de chances**

Temos *Y* ∼ binomial(*m, π*) e *E*(*Y* ) = *µ* = *mπ*. De acordo com o modelo temos que

<span id="page-2-0"></span>
$$
\log\left(\frac{\mu}{m-\mu}\right) = \log\left(\frac{\pi}{1-\pi}\right) = \beta_1 + \beta_2 \text{ dose},\tag{2}
$$

em que *π* denota a probabilidade de que um inseto morra e *π/*(1 − *π*) é a chance (*odds*) de que um inseto morra, notando que a chance é uma função monótona crescente em *π*. O lado esquerdo de [\(2\)](#page-2-0) é chamado de logito da probabilidade *π* (função de ligação canônica).

Em seguida comparamos dois valores de doses, dose<sub>1</sub> e dose<sub>2</sub>, sendo que dose<sub>2</sub> = dose<sub>1</sub> + 1, com probabilidades  $π<sub>1</sub> e π<sub>2</sub>$ , respectivamente. A partir de [\(2\)](#page-2-0) obtemos

<span id="page-3-0"></span>
$$
\log\left(\frac{\pi_1}{1-\pi_1}\right) = \beta_1 + \beta_2 \operatorname{dose}_1\tag{3}
$$

e

<span id="page-3-1"></span>
$$
\log\left(\frac{\pi_2}{1-\pi_2}\right) = \beta_1 + \beta_2 \operatorname{dose}_2 = \beta_1 + \beta_2 (\operatorname{dose}_1 + 1) = \beta_1 + \beta_2 \operatorname{dose}_1 + \beta_2. \tag{4}
$$

Subtraindo [\(3\)](#page-3-0) de [\(4\)](#page-3-1) obtemos

$$
\log\left(\frac{\pi_2}{1-\pi_2}\right) - \log\left(\frac{\pi_1}{1-\pi_1}\right) = \beta_2,\tag{5}
$$

ou seja,

$$
\log(RC) = \beta_2 \quad e \quad RC = e^{\beta_2},\tag{6}
$$

em que

$$
RC = \frac{\pi_2}{1 - \pi_2} / \frac{\pi_1}{1 - \pi_1} \tag{7}
$$

é a razão de chances (*odds ratio*). Portanto, a chance de um inseto morrer é multiplicada por *e <sup>β</sup>*<sup>2</sup> quando a dose é aumentada em uma unidade, qualquer que seja a dose. Desta forma, o coeficiente da variável dose (*β*2) tem uma interpretação.

Em um modelo com mais de uma covariável  $(p > 2)$ , a interpretação de cada coeficiente  $\beta_j$ ,  $j \neq 1$ , é semelhante tomando-se a covariável *x<sup>j</sup>* acrescida de uma unidade (*x<sup>j</sup>* + 1) e mantendo-se constantes os valores de todas as demais covariáveis.

*# Razão de chances* coef(mcan)

## (Intercept) dose ## -3,2256633 0,6051256

$$
cat("\n\hbox{ Razão de chances =", exp(coef(mcan) [2]))
$$

##

```
## Razão de chances = 1,831482
```
**Nota 2**. Apresente um intervalo de confiança para a razão de chances.

## **Dose letal**

É de interesse estimar as doses de inseticida que eliminam  $50\%$  e  $90\%$  dos insetos, denotadas por  $DL_{50}$  e DL90, respectivamente. Segue de [\(2\)](#page-2-0) que

<span id="page-3-2"></span>
$$
\text{dose} = \frac{\log\left(\frac{\pi}{1-\pi}\right) - \beta_1}{\beta_2}.\tag{8}
$$

Da expressão [\(8\)](#page-3-2) obtemos

$$
DL_{50} = \frac{\log\left(\frac{0,5}{1-0,5}\right) - \beta_1}{\beta_2} = -\frac{\beta_1}{\beta_2}
$$
\n(9)

e

$$
DL_{90} = \frac{\log\left(\frac{0.9}{1 - 0.9}\right) - \beta_1}{\beta_2} = \frac{2,20 - \beta_1}{\beta_2}.
$$
\n(10)

```
# Dose letal
coef(mcan)
## (Intercept) dose
## -3,2256633 0,6051256
DL <- function(prob) {
 return((log(prob / (1 - prob)) - coeff(max)[1]) / coeff(max)[2])}
cat("n DL50 e DL90 = ", DL(c(0.5, 0.9)))
```
##

```
## DL50 e DL90 = 5,330569 8,961591
```
**Nota 3**. Apresente um intervalo de confiança para a dose letal.

**Nota 4**. As funções de ligação logito (regressão logística), probito e complemento log-log são bastante utilizadas no modelo binomial. As expressões são dadas abaixo, sendo que *η* ∈ R é o preditor linear, *π* = *µ/m* e Φ denota a função distribuição acumulada da distribuição normal(0, 1).

$$
\log\left(\frac{\pi}{1-\pi}\right) = \eta, \quad \pi = \frac{e^{\eta}}{1+e^{\eta}}: \quad \text{logito},\tag{11}
$$

$$
\Phi^{-1}(\pi) = \eta, \quad \pi = \Phi(\eta): \quad \text{probito}, \tag{12}
$$

$$
\log\left(-\log(1-\pi)\right) = \eta, \quad \pi = 1 - \exp\left(-\exp(\eta)\right): \quad \text{complemento log-log.} \tag{13}
$$

As funções de ligação logito e probito são simétricas, ou seja,  $\pi(\eta) = 1 - \pi(-\eta)$  para todo  $\eta \in \mathbb{R}$ .

```
## Inversa das funções de ligação
# Complemento log-log (Clog-log)
ploglog <- function(x) {
  return(1 - exp(-exp(x)))}
curve(plogis(x), from = -4, to = 4, ylim = c(0, 1),
     xlab = expression(eta), ylab = expression(pi(ta)))curve(pnorm(x), add = TRUE, col = "blue")curve(</math>gloglog(x), add = TRUE, col = "red")abline(v = 0, lty = 2)
legend("topleft", c("Logito", "Probito", "Clog-log"), col = c("black", "blue", "red"),
      lty = 1, bty = "n")
```
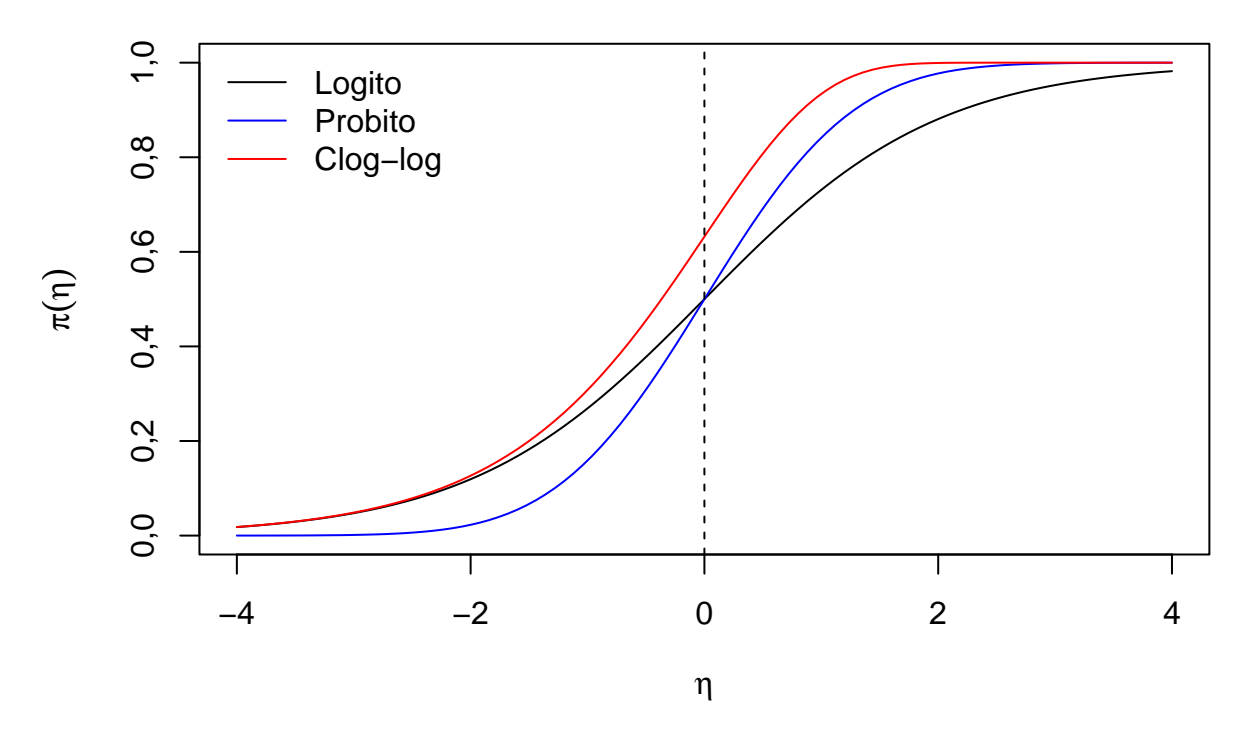

Ajuste modelos com as funções de ligação probito e complemento log-log utilizando family = binomial(link  $=$  "probit") e family = binomial(link = "cloglog"), respectivamente.

**Nota 5**. Refaça o exemplo em linguagem Python.